По умолчанию расписание работы конференции представлено в упрощённом виде. Чтобы показать подробное расписание, нажмите кнопку **Detailed view** (Подробный вид).

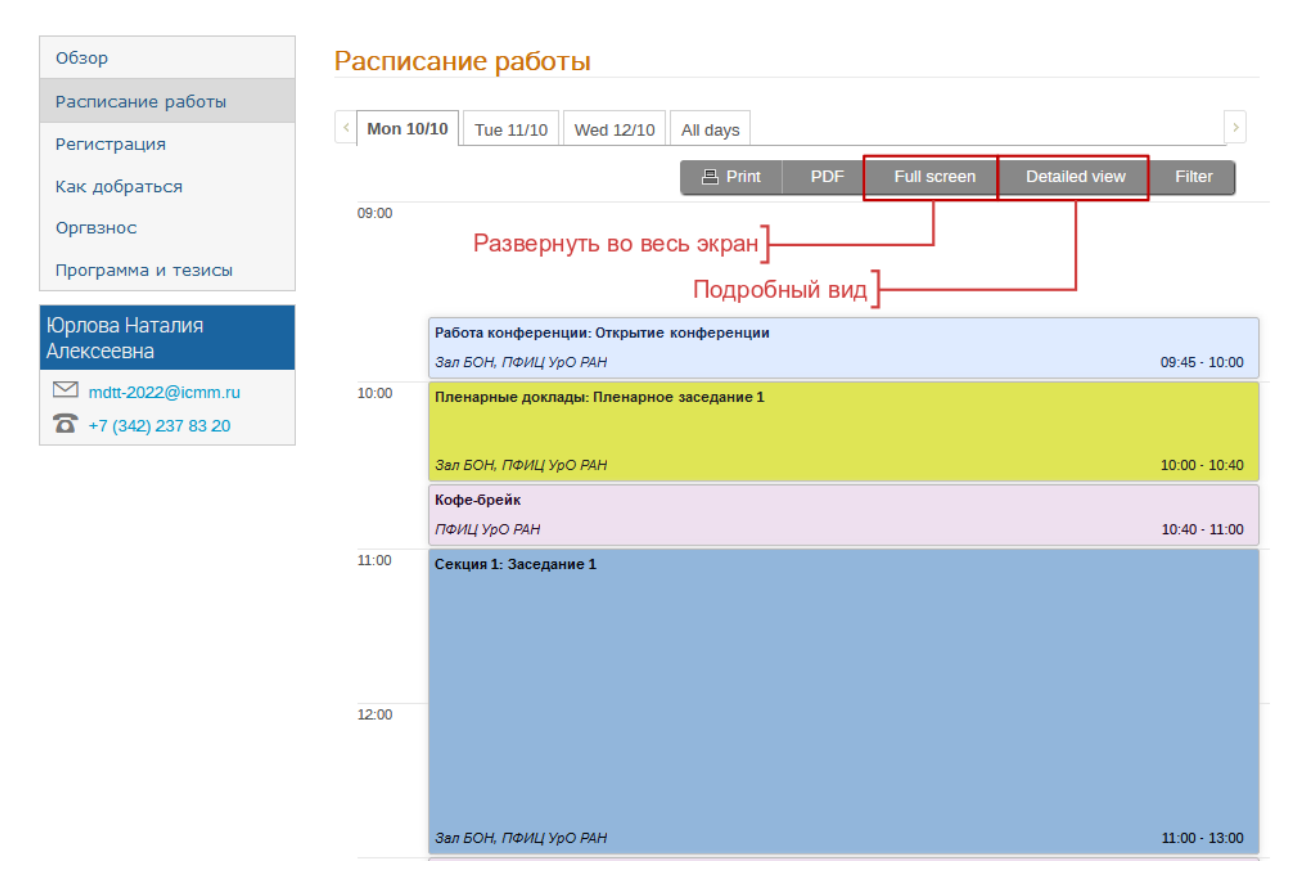

Подробный вид отличается от упрощенного тем, что содержит информацию о докладах в секциях. Также становятся доступны для скачивания тезисы докладов (скрепка в правом верхнем углу). Чтобы посмотреть дополнительную информацию об интересующем докладе, кликните по соответствующей строчке в расписании.

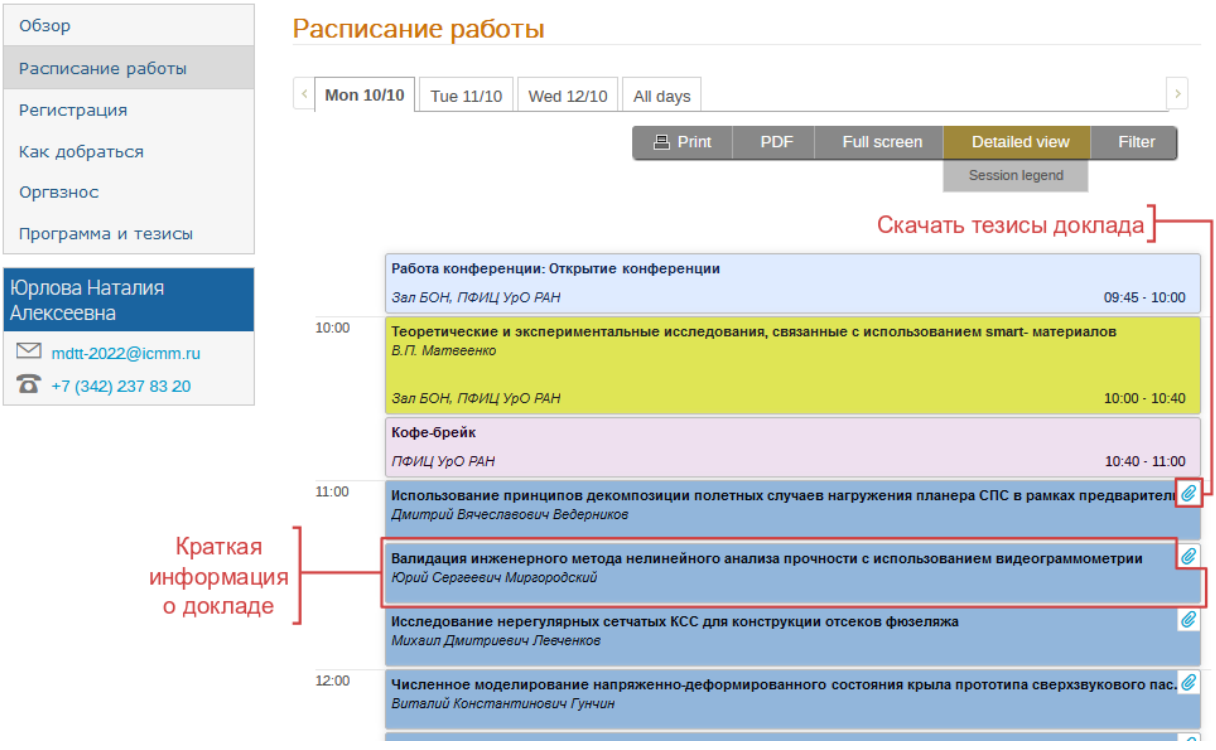

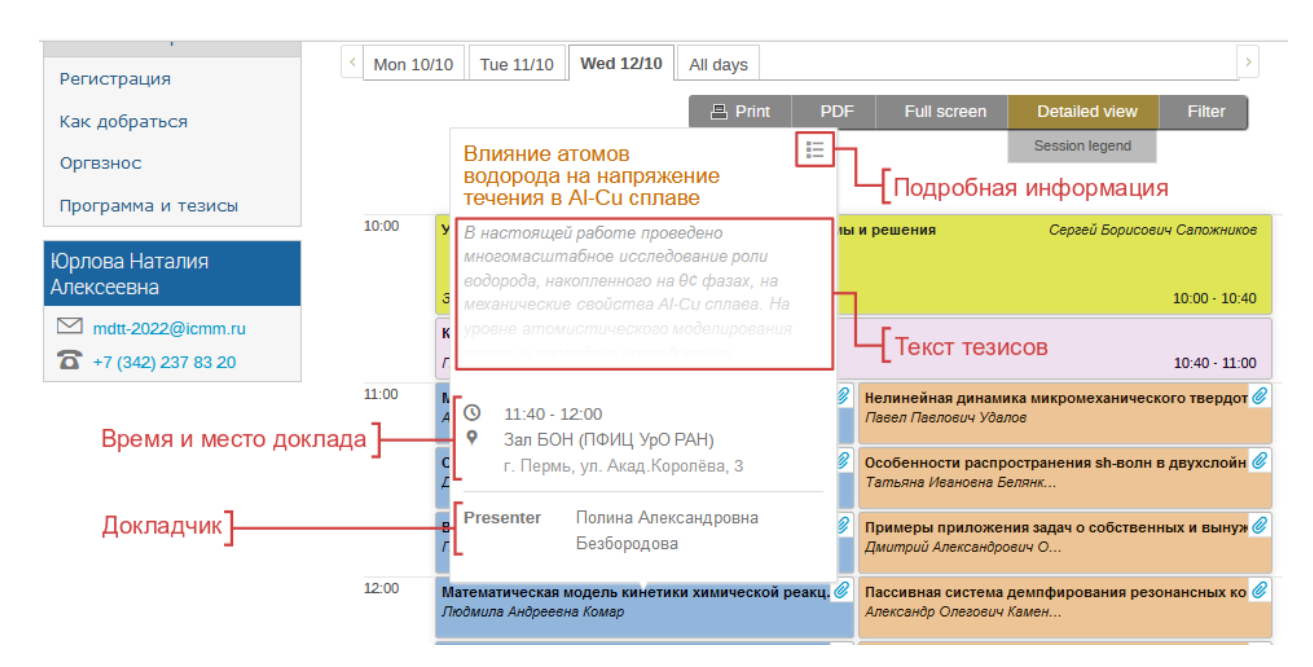

Чтобы ознакомиться с подробной информацией о докладе, кликните по иконке в правом верхнем углу или по тексту тезисов в появившемся всплывающем окне.

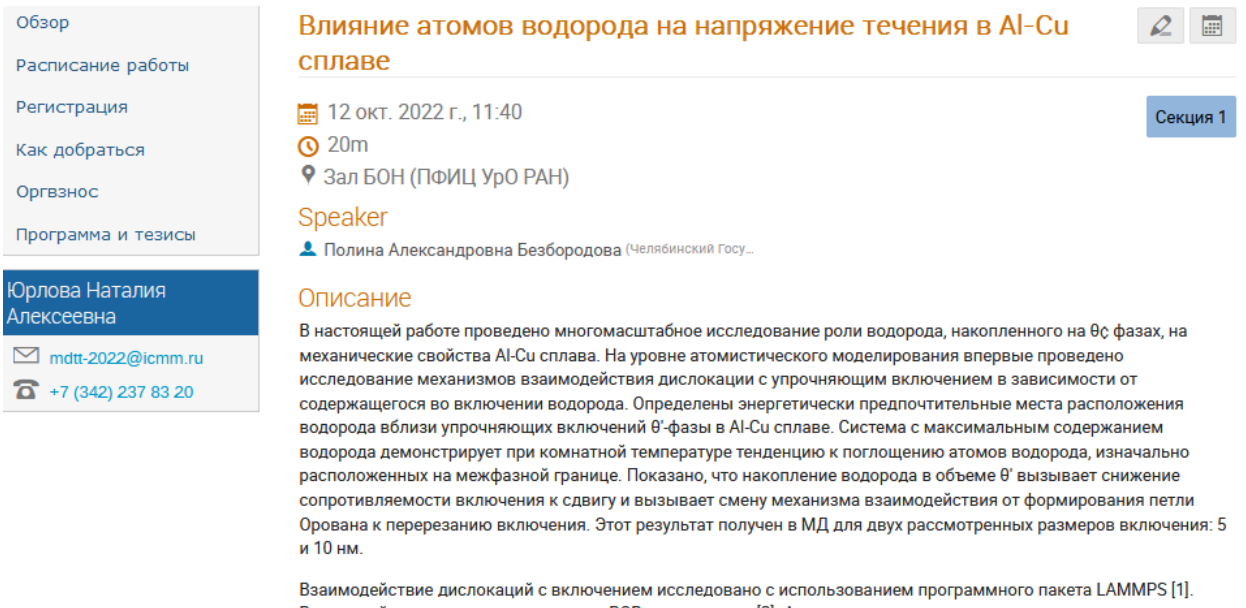

Взаимодействие атомов описывается ВОВ потенциалом [2]. Анализ и визуализация полученных атомных распределений осуществляется с помощью пакета OVITO [3]

## Primary author

А Полина Александровна Безбородова (Челябинский Госу...

## Co-authors

- ▲ А.Е. Майер (Челябинский госу...
- Василий Сергеевич Красников (Челябинский Госу.

## *●* Presentation Materials

 $\mathcal O$  Тезисы